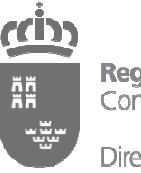

Dirección General de Informática, Patrimonio y Telecomunicaciones

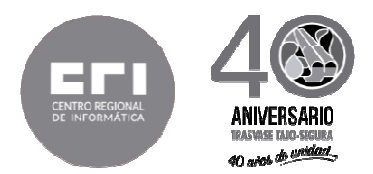

## **Pliego de Prescripciones Técnicas**

 **Procedimiento: Negociado Sin Publicidad por Exclusividad** 

# **DERECHO DE ACTUALIZACIÓN DE LICENCIAS CYPE**

Referencia: SR-plie-Licencias CYPE 2019-2022 (1.0).doc Creación: 12 de noviembre de 2018 Consejería: Hacienda Centro Regional de Informática

Servicio: Servicio de Redes

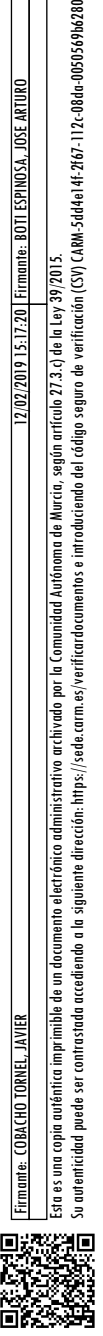

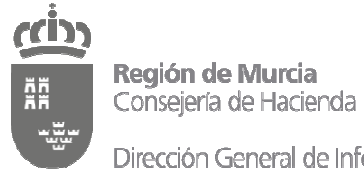

Dirección General de Informática,<br>Patrimonio y Telecomunicaciones

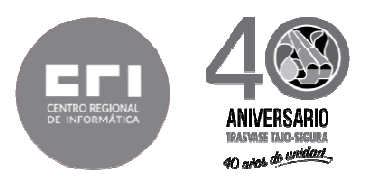

## **ÍNDICE**

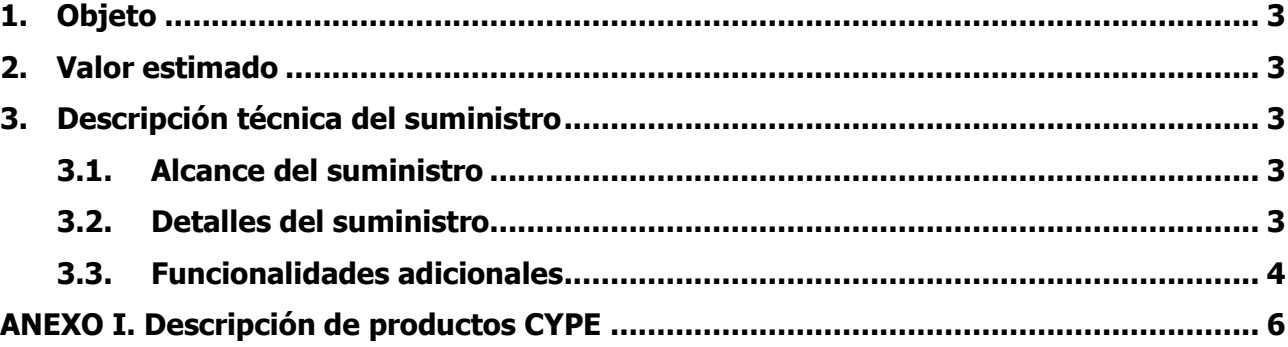

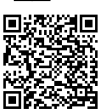

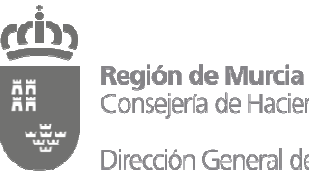

Consejería de Hacienda

Dirección General de Informática. Patrimonio y Telecomunicaciones

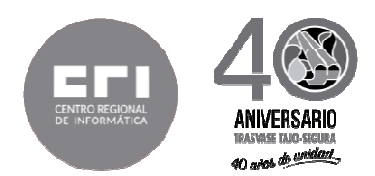

#### **1. Objeto**

El objeto del presente contrato es el suministro del derecho a la actualización del paquete de productos CYPE durante los años 2019-2022, de la empresa CYPE Ingenieros S.A., dedicado cálculo de estructuras e instalaciones en materia de arquitectura, ingeniería y construcción.

#### **2. Valor estimado**

El valor estimado del contrato asciende a **97.020,00** € euros (sin IVA), con el siguiente desglose:

- Contrato inicial (3 anualidades):  $51.975,00 \in$ .
- Posibles prórrogas (2 anualidades): 34.650,00 €.
- Posibles modificaciones al alza del precio del contrato (hasta un 20%): 10.395,00 €.

#### **3. Descripción técnica del suministro**

#### **3.1. Alcance del suministro**

El contrato permitirá el acceso a la actualización de los productos de CYPE en las consejerías y organismos autónomos donde sean necesarios durante la duración del mismo, así como en los ayuntamientos de menos de 50.000 habitantes según el acuerdo marco colaborativo de la D.G. de Administración Local para la cesión de derechos de uso y actualizaciones de los productos contratados.

Actualmente este software es utilizado en la Consejería de Presidencia (D.G. de Administración Local y D.G. de Deportes), en la Consejería de Fomento e Infraestructuras, Consejería de Hacienda (D.G. Informática, Patrimonio y Telecomunicaciones), en el IMAS, y en la Consejería de Agua, Agricultura, Ganadería y Pesca (D.G. de Regadíos y Desarrollo Rural) y en los ayuntamientos de menos de 50.000 habitantes adheridos al acuerdo marco colaborativo de la D.G. de Administración Local.

#### **3.2. Detalles del suministro**

El número de licencias concurrentes de CYPE será de **59 usuarios**, distribuidos por los organismos descritos en el apartado anterior, si bien el número de instalaciones de estos productos podrá ser ilimitado y en cualquier centro directivo de la CARM, respetando que el número de ejecuciones concurrentes no superará el número máximo contratado.

La empresa suministradora se compromete a respetar la compatibilidad de los datos entre versiones correlativas de sus productos, o en su defecto, a suministrar una herramienta de traspaso de datos entre versiones estándar a fin de garantizar su plena compatibilidad.

La relación de productos CYPE susceptibles de actualización incluidos en el presente contrato es la siguiente:

Su autenticidad puede ser contrastada accediendo a la siguiente dirección: https://sede.carm.es/verificardocumentos e introduciendo del código seguro de verificación (CSV) CARM-5dd4e14f-2f67-112c-08da-0050569b6280

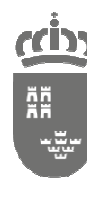

Dirección General de Informática, Patrimonio y Telecomunicaciones

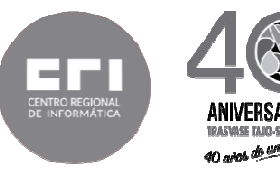

- **CYPECAD**
- CYPE 3D
- CYPE-Connect
- Muros en ménsula de hormigón armado
- Muros pantalla
- Generador de precios de la construcción
- Generadores de presupuestos
- Memorias CTE
- Estudio de seguridad y salud
- Proyecto de demolición
- Estudio de rehabilitación energética de edificios
- Arquímedes

Grupo MEP

- CYPECAD MEP
- CYPELUX CTE
- **CYPELUX**
- CYPELEC REBT
- CYPEPLUMBING Sanitary Systems
- CYPEPLUMBING Water Systems
- CYPETHERM LOADS

#### Grupo HVAC

- CYPETHERM HVAC
- CYPETHERM EPlus
- CYPETHERM Improvements

Grupo Open BIM

- IFC Builder
- Complemento Open BIM para Revit

El Anexo I contiene una descripción de estos productos.

#### **3.3. Funcionalidades adicionales**

El contrato incluirá las siguientes funcionalidades adicionales, teniendo éstas un carácter accesorio frente a la parte principal de suministro del derecho de actualización de las licencias:

- Soporte técnico (telefónico y online) a los usuarios de la aplicación CYPE, tanto en el uso de los productos CYPE como en el proceso de descarga, instalación y actualización del software.
- Acceso a manuales de usuario y manuales de administración.
- Acceso a la plataforma de formación online de CYPE, pudiendo realizar todas las acciones formativas publicadas en dicha plataforma y en un número ilimitado de usuarios. La oferta formativa deberá contener al menos las siguientes cursos, con una duració mínima de 20 horas:

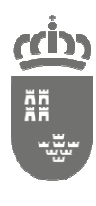

Dirección General de Informática, Patrimonio y Telecomunicaciones

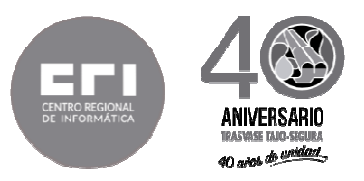

- o Arquímedes. Mediciones y presupuestos
- o CYPECAD Estructuras de hormigón
- o CYPE 3D Estructuras metálicas
- o Cálculo y diseño básico de instalaciones eléctricas con CYPELEC REBT
- o Cálculo y diseño básico de una vivienda con CYPECAD MEP

Murcia, documento firmado electrónicamente

El Jefe de Servicio de Redes El Secretario de la Comisión Técnica de Coordinación Informática certifica que el presente documento ha sido informado favorablemente por la Comisión celebrada el 14 de noviembre de 2018

Fdo.: Javier Cobacho Tornel Fdo.: Arturo Botí Espinosa

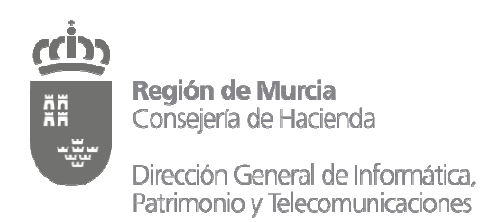

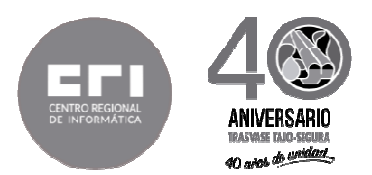

#### **ANEXO I. Descripción de productos CYPE**

## **CYPECAD**

CYPECAD ha sido concebido para realizar el cálculo y dimensionamiento de estructuras de hormigón armado y metálicas, sometidas a acciones horizontales y verticales, para viviendas, edificios y proyectos de obra civil.

Características diferenciales de CYPECAD:

- Introducción automática de obras. Con el módulo de introducción automática de obras: DXF, DWG y modelos CAD/BIM de CYPECAD dispone de dos opciones que permiten generar automáticamente la estructura mediante la importación de ficheros en formato IFC, generados por los principales programas CAD/BIM (Allplan®, Archicad®, Revit®) Architecture); o mediante la interpretación de ficheros en formato DXF y DWG.
- Gran potencia de cálculo. Obtendrá la inversión de la matriz de rigidez global de las estructuras en el menor tiempo posible gracias a los métodos de condensación de subestructuras y a la resolución del sistema de ecuaciones por métodos frontales. Sin límite de nudos y barras, en la práctica habitual.
- Cálculo sísmico. Análisis modal espectral completo que resuelve cada modo como una hipótesis y realiza la expansión modal y la combinación modal para la obtención de esfuerzos; todo ello sin necesidad de producir fuerzas estáticas equivalentes sísmicas, que es el método simplificado que utilizan otros.
- Cálculo personalizado. Dispone de una gran cantidad de opciones de cálculo y armado que le permite hacer las consideraciones que estime más adecuadas. Además, para cada elemento estructural y cada posición de armaduras puede definir tablas de armaduras personalizadas.
- Puede personalizar los planos según sus necesidades, ya que el programa permite configurar todas las capas y elementos del dibujo, y generarlos en DXF, DWG, impresora y plotter.
- Versatilidad de la cimentación. Las zapatas y encepados permiten disponer sobre cada elemento de cimentación varios soportes, ya sea del mismo tipo o combinando pilares o columnas, pantallas y tramos de muros. Con el módulo Cálculo avanzado de cimentaciones superficiales es posible diseñar cimentaciones con zapatas o encepados con encuentros especiales (cruces entre vigas de atado y centradoras), establecer límites poligonales para zapatas e introducir cargas lineales, puntuales y superficiales sobre zapatas, encepados, vigas de atado y vigas centradoras.
- Potente editor de armaduras. En todos los elementos de dimensionamiento puede editar y modificar su geometría y armaduras, con múltiples herramientas que le facilitarán la tarea.
- Planos completos. Son planos de construcción de las estructuras, muy completos, con la posibilidad de componerlos, incluir detalles constructivos, DXF, DWG, cajetines, tablas de medición, etc., y que, de este modo, proporcionan los planos más precisos y detallados para ejecutar la obra.

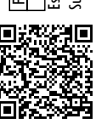

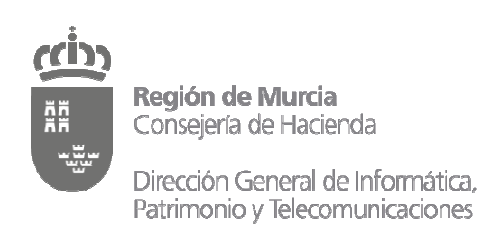

- Generación y exportación de la medición y presupuesto de la estructura calculada en CYPECAD
- Dimensionamiento de uniones soldadas y atornilladas de perfiles laminados y armados en doble T con los módulos Uniones I, Uniones II, Uniones III y Uniones IV y de perfiles tubulares con Uniones V.

## **CYPE 3D**

CYPE 3D es un ágil y eficaz programa pensado para realizar el cálculo de estructuras en tres dimensiones de barras de madera, de acero, de aluminio o de cualquier material, incluido el dimensionamiento de uniones (soldadas y atornilladas de perfiles de acero laminado y armado en doble T y perfiles tubulares) y el de su cimentación con placas de anclaje, zapatas, encepados, correas de atado y vigas centradoras. Si la estructura es de barras de madera, de acero o de aluminio, puede obtener su redimensionamiento y optimización máxima.

CYPE 3D puede funcionar como programa independiente y, también, dentro de CYPECAD como estructura 3D integrada.

CYPE 3D calcula cualquier tipo de estructura formada por barras de acero, de aluminio o de madera de acuerdo con la normativa seleccionada. Está adaptado al CTE y también a otras normativas nacionales e internacionales de acero, aluminio, madera y hormigón (cimentaciones). Realiza el cálculo, dimensionamiento y comprobación de la resistencia al fuego de perfiles de madera; y la comprobación de la resistencia al fuego y el dimensionamiento del revestimiento de protección para los perfiles de acero. Efectúa el análisis a sismo de la estructura (Análisis Modal Espectral) siguiendo las normas nacionales (NCSE-2002) e internacionales. Con viento y sismo considera los efectos de 2º orden (P-delta).

## **CYPE-Connect**

CYPE-Connect es un programa diseñado para comprobar, dimensionar y generar el despiece de uniones metálicas soldadas o atornilladas con perfiles laminados en doble T.

La tipología de uniones resueltas es la correspondiente a los siguientes módulos de uniones (módulos comunes a CYPECAD y a CYPE 3D) que ya estaban implementados desde versiones anteriores:

- Uniones I Soldadas Naves con perfiles laminados y armados en doble T
- Uniones II Atornilladas Naves con perfiles laminados y armados en doble T
- Uniones III Soldadas Pórticos de edificación con perfiles laminados y armados en doble T
- Uniones IV Atornilladas Pórticos de edificación con perfiles laminados y armados doble T
- Uniones V Celosías planas con perfiles tubulares

#### **Muros en ménsula de hormigón armado**

Programa diseñado para el dimensionamiento y comprobación de muros de hormigón armado, trabajando en ménsula, para contención de tierras. Realiza el predimensionamiento automático de

Su autenticidad puede ser contrastada accediendo a la siguiente dirección: https://sede.carm.es/verificardocumentos e introduciendo del código seguro de verificación (CSV) CARM-5dd4e14f-2f67-112c-08da-0050569b6280

utenicidad puede ser contrastada accediendo a la siguiente dirección: https://sede.com.es/verificardocumentos e introduciendo del código seguro de verificación (CSV) CARM-5dd4e14f-2f67-112c-0060569b6280

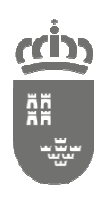

Dirección General de Informática. Patrimonio y Telecomunicaciones

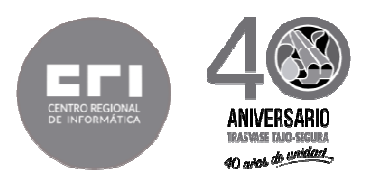

la geometría, el cálculo de la armadura del alzado y el dimensionamiento geométrico y de armados de la zapata del muro.

Admite diferentes estratos de terreno, nivel freático, estrato de roca, y todo tipo de cargas en trasdós e intradós.

Puede definir las diferentes fases o etapas de construcción.

#### **Muros pantalla**

Muros pantalla es un programa diseñado para el dimensionamiento y comprobación de muros pantalla de diversas tipologías en edificación y obra civil.

#### **Generador de precios de la construcción**

CYPE Ingenieros ha creado el Generador de precios, una herramienta informática que permite a los arquitectos y responsables de los proyectos obtener precios con las previsiones de costes ajustadas al máximo con la realidad. Incluye unidades de obra para obra nueva, rehabilitación y espacios urbanos.

#### **Generadores de presupuestos**

Los Generadores de presupuestos de CYPE Ingenieros son los programas informáticos que recogen los presupuestos de viviendas generados por los Predimensionadores de mediciones y presupuestos de CYPE para optimizarlos. Por tanto, heredan las ventajas que aportan tanto los Predimensionadores de mediciones y presupuestos, como el Generador de precios de la construcción. También generan otros documentos que forman parte de la documentación del proyecto (Pliego de condiciones, Valoración de mantenimiento decenal, Plan de Control de Calidad, Estudio Básico de Seguridad y Salud, Estudio de Seguridad y Salud, Estudio de Gestión de Residuos, Análisis del Ciclo de Vida y Detalles constructivos).

Definido en un entorno gráfico, sencillo e intuitivo y organizado en dos secciones -proyecto básico y proyecto de ejecución-, el usuario tiene la posibilidad de modificar y ajustar aún más los precios, gracias a una definición pormenorizada de las disposiciones constructivas, de las características técnicas y de las calidades que se asocien; sin tener que estar pendiente de la repercusión que, en las diferentes partidas, mediciones u otros documentos generados, tengan las modificaciones que se lleven a cabo, ya que son los propios Generadores de presupuestos los que se encargan de modificar, crear o eliminar todas las partidas, mediciones y documentos necesarios, teniendo en cuenta los cambios realizados y evitando los errores u omisiones que puede causar una modificación manual del presupuesto.

Además, generan sus propios listados y permiten exportar el presupuesto y el resto de documentos generados a Arquímedes o a otros programas de mediciones y presupuestos (sólo presupuesto y medición), mediante el formato estándar FIEBDC-3.

#### **Memorias CTE**

Su autenticidad puede ser contrastada accediendo a la siguiente dirección: https://sede.carm.es/verificardocumentos e introduciendo del código seguro de verificación (CSV) CARM-5dd4e14f-2f67-112c-08da-0050569b6280

micidad puede ser controstada acediondo a la siguiente dirección: https://sede.com.es/verificardocumentos e introduciondo la dódigo seguro de verificación (CSV) CARM-5dd+e14f-267-112-0060569b6280

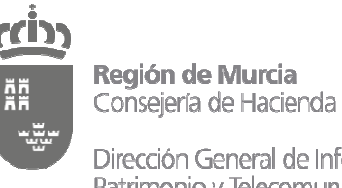

Dirección General de Informática. Patrimonio y Telecomunicaciones

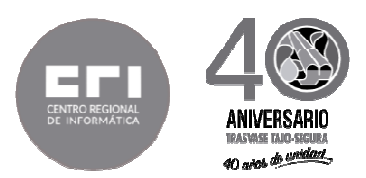

Memorias CTE de CYPE Ingenieros es un programa diseñado para generar y gestionar un proyecto de edificación (Memoria del proyecto básico, Memoria del proyecto básico + ejecución, Planos, Pliego de condiciones, Mediciones y Presupuesto) con el contenido y el orden establecidos en Anejo I -Contenido del Proyecto- de la Parte I del CTE. Permite desarrollar cualquier tipo de proyecto mediante asistentes de introducción de datos, inclusión de documentos en formato PDF, introducción de textos o asociación a obras de otros programas de CYPE.

A diferencia de otros programas que han surgido para facilitar al proyectista la elaboración de la documentación de un proyecto de edificación, Memorias CTE de CYPE no se limita a guiar al usuario para cumplimentar la información que debe contener el proyecto, sino que además reúne y coordina esta información para crear un documento sin contradicciones, con un estilo literario uniforme y con una maquetación personalizada. En consecuencia, genera un documento de calidad, que evita errores de interpretación y duplicidad de documentos.

#### **Estudio de seguridad y salud**

El programa Estudio de seguridad y salud de CYPE genera automáticamente (a partir de unos datos mínimos facilitados por el usuario) el Estudio de Seguridad y Salud de obras de edificación de nueva planta o de rehabilitación, de reducido volumen y relativa sencillez de ejecución de acuerdo a lo establecido en el artículo 4. "Obligatoriedad del estudio de seguridad y salud o del estudio básico de seguridad y salud en las obras" del Real Decreto 1627/97, de 24 de octubre, del Ministerio de la Presidencia**.**

#### **Proyecto de demolición**

El programa Proyecto de demolición de CYPE Ingenieros genera la documentación necesaria para llevar a cabo la demolición y la gestión de los residuos generados de un edificio de viviendas, público o industrial (naves) a partir de los datos suministrados por el usuario.

Este programa ha sido desarrollado por CYPE Ingenieros S.A., con el asesoramiento técnico y la supervisión del Colexio Oficial de Arquitectos de Galicia, fruto del convenio entre ambas entidades, que contempla la programación del futuro memorias 3, una herramienta informática basada en el software Memorias CTE de CYPE.

## **Estudio de rehabilitación energética de edificios**

El programa Estudio de rehabilitación energética de edificios de CYPE genera el "Certificado de eficiencia energética de edificios existentes" (utilizando la salida de resultados del programa CE3x); el "Presupuesto de las medidas de mejora" para obtener una calificación energética superior (con una o varios supuestos o hipótesis de mejora); y los análisis económicos, estático (Payback) y dinámico (VAN) del plazo de recuperación de la inversión realizada en las mejoras de cada hipótesis.

Esto convierte al programa "Estudio de rehabilitación energética de edificios" de CYPE en un software único en el mercado, que permite valorar energética y económicamente la viabilidad de un proyecto de rehabilitación. No solo obtiene un certificado energético reconocido, sino que con el simple hecho de seleccionar una serie de soluciones constructivas "reales" (ofrecidas por las principales casas comerciales que lideran el mercado de la rehabilitación energética en España, y

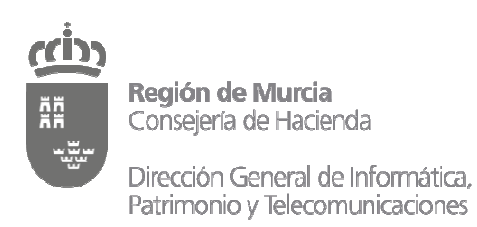

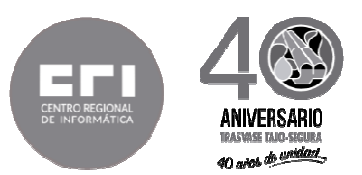

recogidas, todas ellas, en el Generador de precios) obtiene el presupuesto de las medidas de mejora, y (con la introducción de algunos datos económicos) los estudios de la recuperación de la inversión en dichas mejoras (Payback y VAN).

## **Arquímedes**

El programa versátil para presupuestos y mediciones.

La herramienta más completa para mediciones, presupuestos, certificaciones, pliegos de condiciones; y manual de uso y mantenimiento del edificio. Incluye además la conexión con programas CAD/BIM como Revit, Archicad® y Allplan®

## **Grupo MEP**

#### **CYPECAD MEP**

CYPECAD MEP es un programa para el diseño y dimensionamiento de la envolvente, la distribución, y las instalaciones del edificio sobre un modelo 3D integrado con los distintos elementos del edificio. Se estructura en diferentes solapas interrelacionadas:

- Estudio térmico
	- o Ahorro de energía. Cumplimiento del CTE DB HE 1
	- o Ahorro de energía. Cumplimiento del CTE DB HE 0
	- o Exportación a la herramienta unificada HULC
- Estudio acústico
	- o Protección frente al ruido. CTE DB HR
	- o Aislamiento acústico según EN 12354 (ISO 15712)
- Certificación energética
	- o Exportación a la herramienta unificada HULC
- Incendio
	- o Contra incendios (BIEs y rociadores)
	- o Seguridad en caso de incendio DB SI
	- o Simulación dinámica de incendios mediante FDS
- **Salubridad** 
	- o Protección frente a la humedad. DB HS 1
	- o Recogida y evacuación de residuos. DB HS 2
	- o Ventilación (Calidad del aire interior. DB HS 3)
	- o Suministro de agua. DB HS 4
	- o Evacuación de aguas. DB HS 5
- Climatización

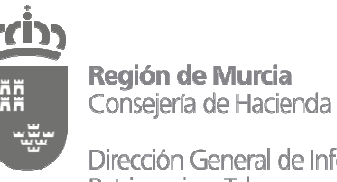

Dirección General de Informática. Patrimonio y Telecomunicaciones

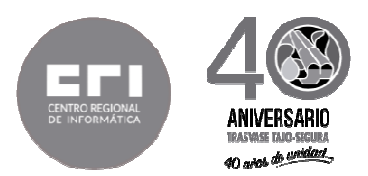

Es posible desarrollar completamente y en un único programa una instalación de climatización (sistemas aire – agua y aire - aire) y de calefacción (eléctrica y por agua con radiadores, suelo radiante y calderas), incluido el presupuesto de la instalación.

• Energía solar térmica

El módulo Energía solar térmica del programa CYPECAD MEP está concebido para proyectar una instalación de energía solar térmica, de uso individual o colectivo, para la producción de agua caliente sanitaria según lo indicado en el Documento Básico HE Ahorro de energía del Código Técnico de la Edificación, Contribución solar mínima de agua caliente sanitaria (DB HE 4 del CTE).

• Gas

El módulo Gas de CYPECAD MEP está concebido para el cálculo y dimensionamiento de instalaciones receptoras y de suministro de gas licuado del petróleo (GLP) teniendo en cuenta la normativa vigente, y los productos y las especificaciones del gas de REPSOL, gracias a un acuerdo de colaboración entre REPSOL y CYPE Ingenieros. Genera automáticamente el presupuesto de la instalación y el proyecto técnico de la instalación según el Real Decreto 919/2006, de 28 de julio. El cálculo y dimensionamiento de instalaciones interiores receptoras de gas natural. Genera automáticamente el presupuesto de la instalación.

**Pararrayos** 

El módulo Pararrayos del programa CYPECAD MEP ha sido concebido para que el usuario resuelva una instalación de seguridad frente al riesgo causado por la acción del rayo conforme al DB SUA 8 del Código Técnico de la Edificación. A partir de la descripción general del edificio (emplazamiento, entorno, tipo de terreno y estructura, etc.), el programa calcula, verifica, dimensiona y describe la instalación de seguridad incluyendo todos los elementos que la componen: pararrayos tipo PDC (con dispositivo de cebado), arquetas con sus respectivas tomas de tierra, conexiones con elementos metálicos en fachadas y con conjuntos receptores (antenas), conductores de bajada, etc.

• Iluminación

Comprueba el cumplimiento del DB HE 3 Eficiencia energética de las instalaciones de iluminación y del DB SUA 4 Seguridad frente al riesgo causado por iluminación inadecuada del Código Técnico de la Edificación. Además, imprime las fichas justificativas de estos Documentos Básicos del CTE y el anejo de cálculo de la instalación. Las comprobaciones del DB HE 3 y del DB SUA 4 forman parte de dos módulos integrados en la solapa Iluminación de CYPECAD MEP (Cumplimiento del CTE DB HE 3 y Cumplimiento del CTE DB SUA 4), por lo que es posible adquirirlas conjuntamente o por separado.

• Electricidad

El módulo Electricidad está concebido para realizar el diseño y dimensionamiento de cualquier tipo de instalación eléctrica en baja tensión, exceptuando los edificios de uso hospitalario (régimen NT e IT) así como aquellas instalaciones que requieran el cálculo de redes malladas para su dimensionamiento. Al mismo tiempo, genera el proyecto de la instalación eléctrica de baja tensión del edificio introducido, incluyendo el pliego de condiciones, y la medición y el presupuesto de la instalación gracias a la conexión con el

Dirección General de Informática. Patrimonio y Telecomunicaciones

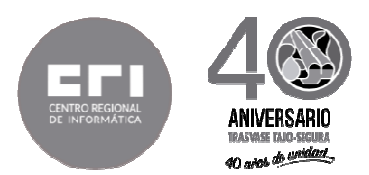

Generador de precios de la construcción de CYPE. El objetivo del programa es lograr que el usuario resuelva la instalación eléctrica del edificio tomando una serie de decisiones globales de proyecto. A partir de aquí, el programa dimensiona todos y cada uno de los elementos de la instalación, y genera el Proyecto de la instalación eléctrica de baja tensión. También es posible obtener el esquema unifilar de la instalación completa, así como los diferentes planos de la misma, para lo cual se dispone de una amplia simbología característica de este tipo de instalaciones (puntos de luz, tomas de corriente...).

• Telecomunicaciones

El módulo Telecomunicaciones proporciona la solución definitiva para la elaboración de proyectos de Infraestructura Común de Telecomunicaciones, incluyendo la generación automática de la medición y el presupuesto de la obra.

## **CYPELUX CTE / CYPELUX CTE**

Justificación del sistema de iluminación del edificio. Cumplimiento de las exigencias básicas HE-3 'Eficiencia energética de las instalaciones de iluminación' y SUA-4 'Seguridad frente al riesgo causado por iluminación inadecuada' (alumbrado normal y de emergencia). Esta aplicación está integrada en el flujo de trabajo Open BIM a través del estándar IFC.

## **CYPELUX**

Cálculo luminotécnico de instalaciones de alumbrado normal y de emergencia. Esta aplicación está integrada en el flujo de trabajo Open BIM a través del estándar IFC.

## **CYPELEC REBT**

Es una aplicación diseñada para realizar el cálculo de instalaciones eléctricas en baja tensión según el Reglamento Electrotécnico para Baja Tensión (Real Decreto 842/2002) para cualquier tipo de proyecto eléctrico (viviendas, locales comerciales, oficinas e instalaciones generales de edificación, naves industriales, centros de docencia, fábricas, etc).

## **CYPEPLUMBING Sanitary Systems**

Programa creado para asistir al proyectista en el diseño y cálculo de instalaciones de evacuación de aguas residuales y pluviales. Está integrado en el flujo de trabajo Open BIM a través del estándar IFC.

## **CYPEPLUMBING Water Systems**

Programa creado para asistir al proyectista en el diseño y cálculo de instalaciones de abastecimiento de agua. Está integrado en el flujo de trabajo Open BIM a través del estándar IFC.

# **Grupo HVAC**

Su autenticidad puede ser contrastada accediendo a la siguiente dirección: https://sede.carm.es/verificardocumentos e introduciendo del código seguro de verificación (CSV) CARM-5dd4e14f-2f67-112c-08da-0050569b6280

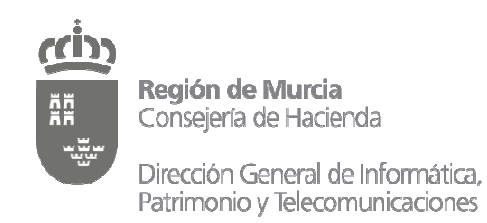

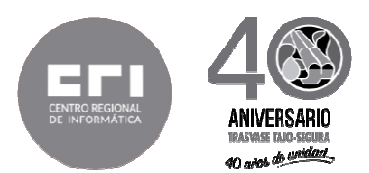

## **CYPETHERM LOADS**

Cálculo de la carga térmica de los edificios según el Método de las Series Temporales Radiantes (RTSM), propuesto por ASHRAE, integrado en el flujo de trabajo Open BIM a través del estándar IFC.

#### **CYPETHERM HVAC**

Cálculo de instalaciones de climatización (calefacción, ventilación y aire acondicionado). Esta aplicación está integrada en el flujo de trabajo Open BIM a través del estándar IFC.

#### **CYPETHERM EPlus**

Modelización y simulación energética de edificios con EnergyPlus™. Esta aplicación está integrada en el flujo de trabajo Open BIM a través del estándar IFC.

#### **CYPETHERM Improvements**

Es una herramienta para la realización de auditorías energéticas y análisis de medidas de mejora en los edificios.

#### **Grupo Open BIM**

#### **IFC Builder**

contrastada accediendo a la siguiente dirección: https://sede.carm.es/verificardocumentos e introduciendo del código seguro de verificación (CSV) CARM-5d44e14f-2f67-112c-08da-0050569b6280

imprimible de un documento electrónico administrativo archivado por la Comunidad Autónoma de Murcia, según artículo 77.3.c) de la Lev 39/201:

Creación y mantenimiento de modelos IFC de edificios. Esta aplicación está integrada en el flujo de trabajo Open BIM a través del estándar IFC4.

#### **Complemento Open BIM para Revit**

El complemento o plugin Open BIM para el programa Revit de AutoDesk© que facilita la inclusión de Revit dentro del flujo de trabajo Open BIM

nede